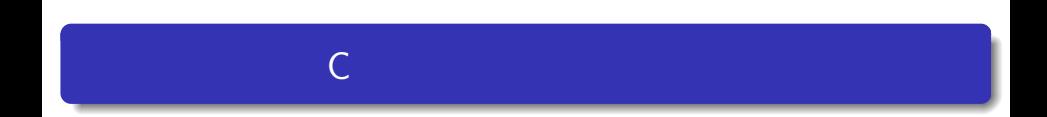

# 11

—

 $\overline{\phantom{a}}$ 

### $\bullet$

### $\bullet$  swap

- $\bullet$
- &  $\bullet$
- $\bullet$
- $\bullet$

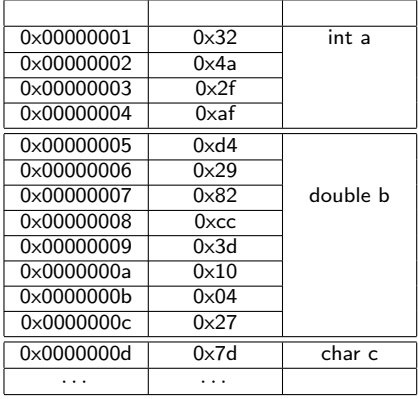

• 1byte 8bit

 $\bullet$ 

 $\bullet$ 

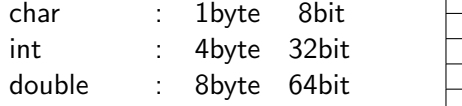

 $\bullet$ 

 $\bullet$ 

 $\bullet$ 

 $\bullet$ 

```
\sqrt{2}#include <stdio.h>
 void func(int x){ /*
                             x \rightarrowx=7; /* x x x
                             x \rightarrow}
 int main(void){
   int x=3;
   func(x); /* x=3 xx \rightarrow x/
   printf("x is %d.Yn", x); /* x is
3
. */
   return 0;
 }
\overline{\phantom{0}}
```
 $\bullet$ 

```
void swap(int a, int b){
   int c;
   c = a; \t a = b; \t b = c;}
 int main(void){
   int x=3, y=7;
   :
   swap(x,y); /* x, y */
   :
 } ✒ ✑
```
 $($ 

**✓**2つの変数の内容を交換する関数 **✏**

 $\&$ 

```
void swap(int a, int b){
   int c;
   c = a; \t a = b; \t b = c;}
int main(void){
    int x=3, y=7;
    :
   swap(x,y); /* x, y */
    :
}
```
**✓**2つの変数の内容を交換する関数 **✏**

**✒ ✑**

 $\bullet$  $($ 

 $\bullet$ 

 $\&$  \*  $(\text{scanf} \hspace{2pt})$ 

### $\&$

**✓**&変数名 **✏** int a=50; printf("a=%d, hex=%x, adress=%p \times , a, &a);

 $\frac{3}{8}x''$  16  $\bullet$  "%p" a original control control control control control control control control control control control control con

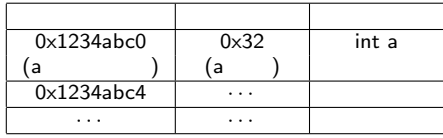

**✒ ✑**

$$
\&\texttt{a} \quad \texttt{a} \quad \texttt{b}
$$

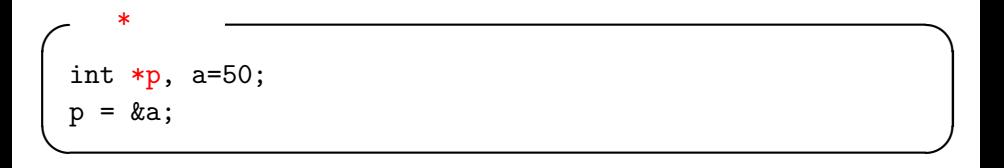

 $\bullet$ 

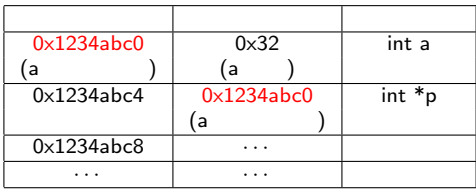

 $*{\rm p}$  : a  $*{\rm p}$  : a  $*{\rm p}$ p=&a : a p contract p contract  $p$ 

# void \*p;  $\mathsf{NULL}$  $\bullet$ int \*p;  $p = \ldots;$ if  $(p == NULL)$  ...;

### $\nu$

int \*p, \*q;

#### $\bullet$

 $\bullet$ 

 $\ast$ 

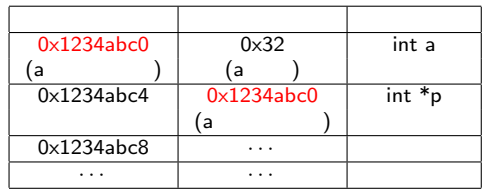

 $\star$ 

int a; /\*変数の宣言\*/ int \*p; /\*ポインタ型変数の宣言\*/ p = &a; /\*ポインタに a のアドレスを記憶\*/

 $*$ 

 $\bullet$ 

 $\bullet$ 

 $\frac{*}{p}$  \*/

```
#include<stdio.h>
```

```
int main(void){
     int a=5,b=10;
     int *p;
    p=&a;
    printf("a=%d, b=%d, *p = %d\\phi \a,b,*p);
     *p=b;
     printf("a=%d, b=%d, *p = %d\\phi \tell{\sigma_{n}}$ n't a, b, *p);
    return 0;
}
```
#### pointer.c  $\bullet$

 $\bullet$ 

```
例題 1
```

```
int a=5,b=10;
    int *p;
    p=&a;
    printf("a=%d, b=%d, *p = %d\\phi \display a, b, *p);
    *p=b;
    printf("a=%d, b=%d, *p = %d\\pm",a,b,*p);
a=5, b=10, *p=5
a=10, b=10, *p=1
```

```
例題 1
```

```
int a=5,b=10;
    int *p;
    p=&a;
    printf("a=%d, b=%d, *p = %d\\phi \display a, b, *p);
    *p=b;
    printf("a=%d, b=%d, *p = %d\\pm",a,b,*p);
a=5, b=10, *p=5a=10, b=10, *p=10
```

```
例題 1
```

```
int a=5,b=10;
    int *p;
    p=&a;
    printf("a=%d, b=%d, *p = %d\\phi \display a, b, *p);
    *p=b;
    printf("a=%d, b=%d, *p = %d\\pm",a,b,*p);
a=5, b=10, *p=5a=10, b=10, *p=10
```

```
例題 1
```

```
int a=5,b=10;
    int *p;
    p=&a;
    printf("a=%d, b=%d, *p = %d\\phi \display a, b, *p);
    *p=b;
    printf("a=%d, b=%d, *p = %d\\pm",a,b,*p);
a=5, b=10, *p=5a=10, b=10, *p=10
```

```
void swap(int *a, int *b){ /* */*
   int c;
   c = *a;   *a = *b;   *b = c;}
 int main(void){
   int x=3, y=7;
   :
   \exp(kx,ky); \qquad \qquad \frac{1}{2}:
 } ✒ ✑
```
**✓**2つの変数の内容を交換する関数 **✏**

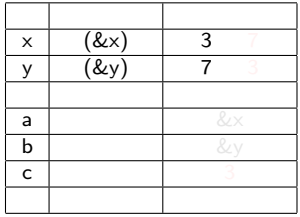

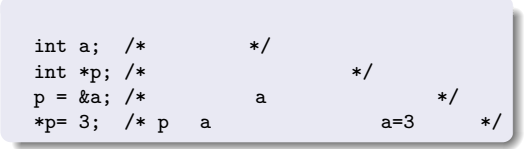

```
✓2つの変数の内容を交換する関数 ✏
void swap(int *a, int *b){ /* * */
  int c;
  c = *a;   *a = *b;   *b = c;}
int main(void){
  int x=3, y=7;
  :
  swap(\&x,\&y); /* *:
} ✒ ✑
```
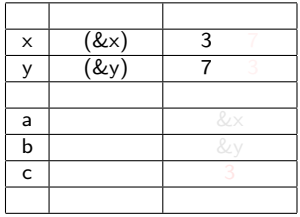

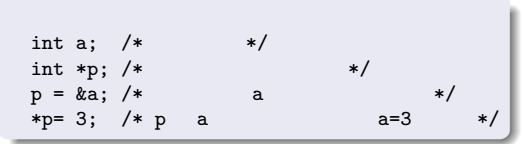

```
✓2つの変数の内容を交換する関数 ✏
void swap(int *a, int *b){ /* * */
  int c;
  c = *a;   *a = *b;   *b = c;}
int main(void){
  int x=3, y=7;
  :
  swap(\&x,\&y); /* *:
} ✒ ✑
```
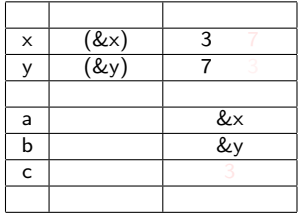

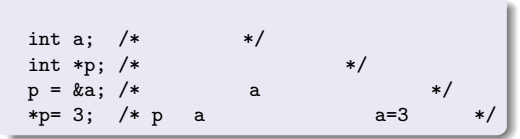

```
✓2つの変数の内容を交換する関数 ✏
void swap(int *a, int *b){ /* * */
  int c;
  c = *a;   *a = *b;   *b = c;}
int main(void){
  int x=3, y=7;
  :
  swap(\&x,\&y); /* *:
} ✒ ✑
```
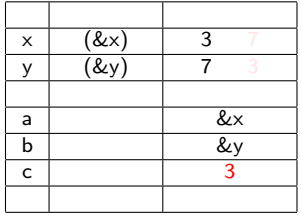

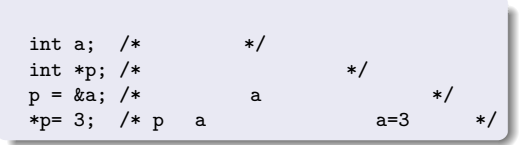

```
✓2つの変数の内容を交換する関数 ✏
void swap(int *a, int *b){ /* * */
  int c;
  c = *a;   *a = *b;   *b = c;}
int main(void){
  int x=3, y=7;
  :
  swap(\&x,\&y); /* *:
} ✒ ✑
```
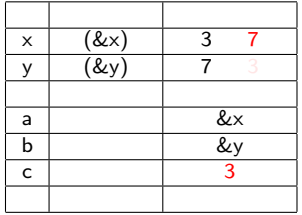

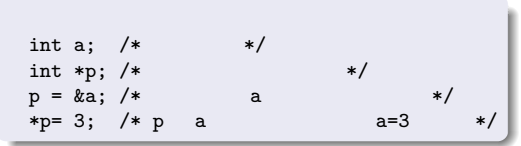

```
✓2つの変数の内容を交換する関数 ✏
void swap(int *a, int *b){ /* * */
  int c;
  c = *a;   *a = *b;   *b = c;}
int main(void){
  int x=3, y=7;
  :
  swap(\&x,\&y); /* *:
} ✒ ✑
```
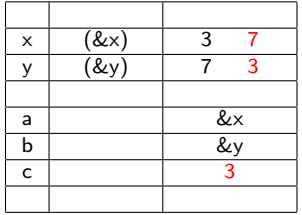

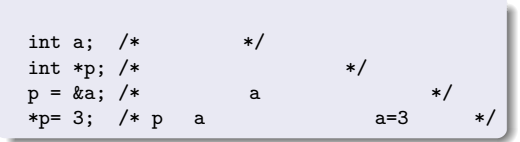

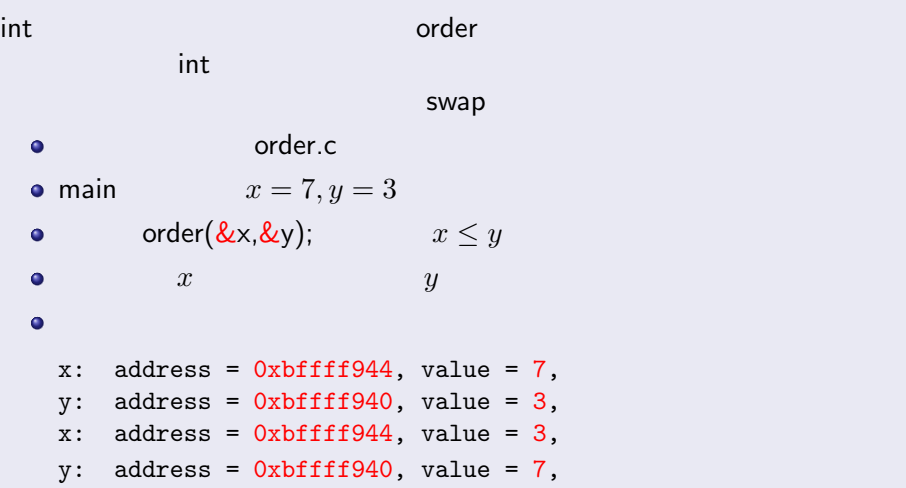

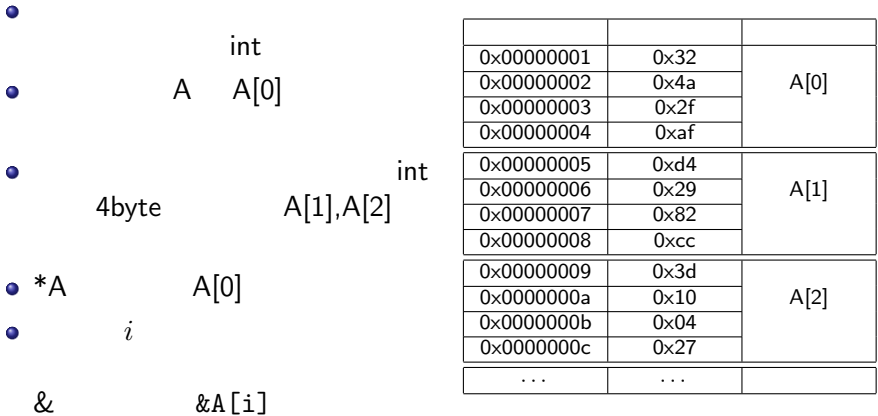

```
∠ size int ⊇
 void setZero( int *a, int size){
    int i;
    for(i=0; i<size; i++)
       a[i]=0;
 }
 int main(void){
    int A[10];
    setZero(A, 10); /* &A */...
</u>
```
**✏**